CS 61C: Great Ideas in Computer Architecture (Machine Structures) *Operating Systems, Interrupts*

Instructors:

Nicholas Weaver & Vladimir Stojanovic http://inst.eecs.berkeley.edu/~cs61c/

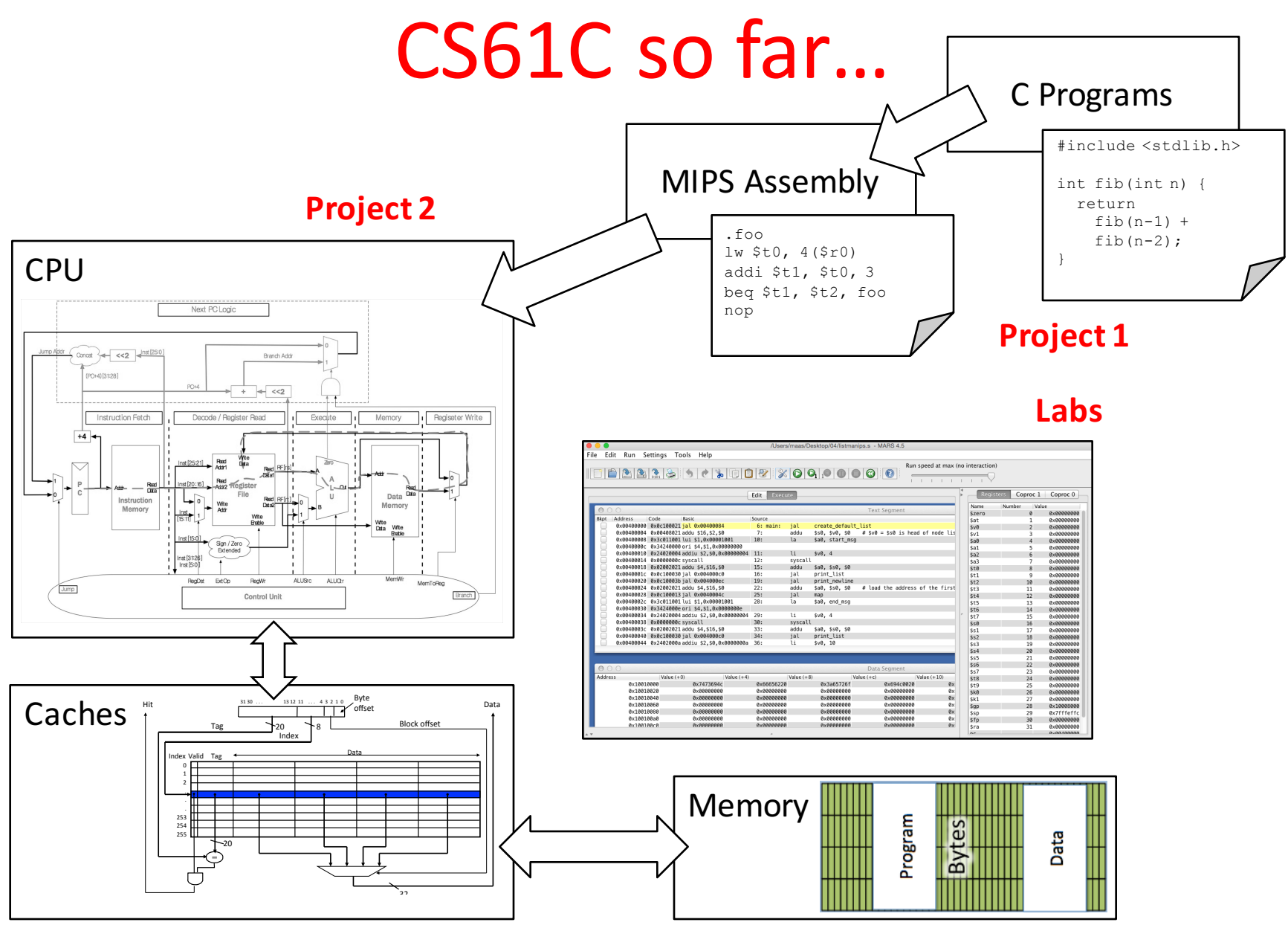

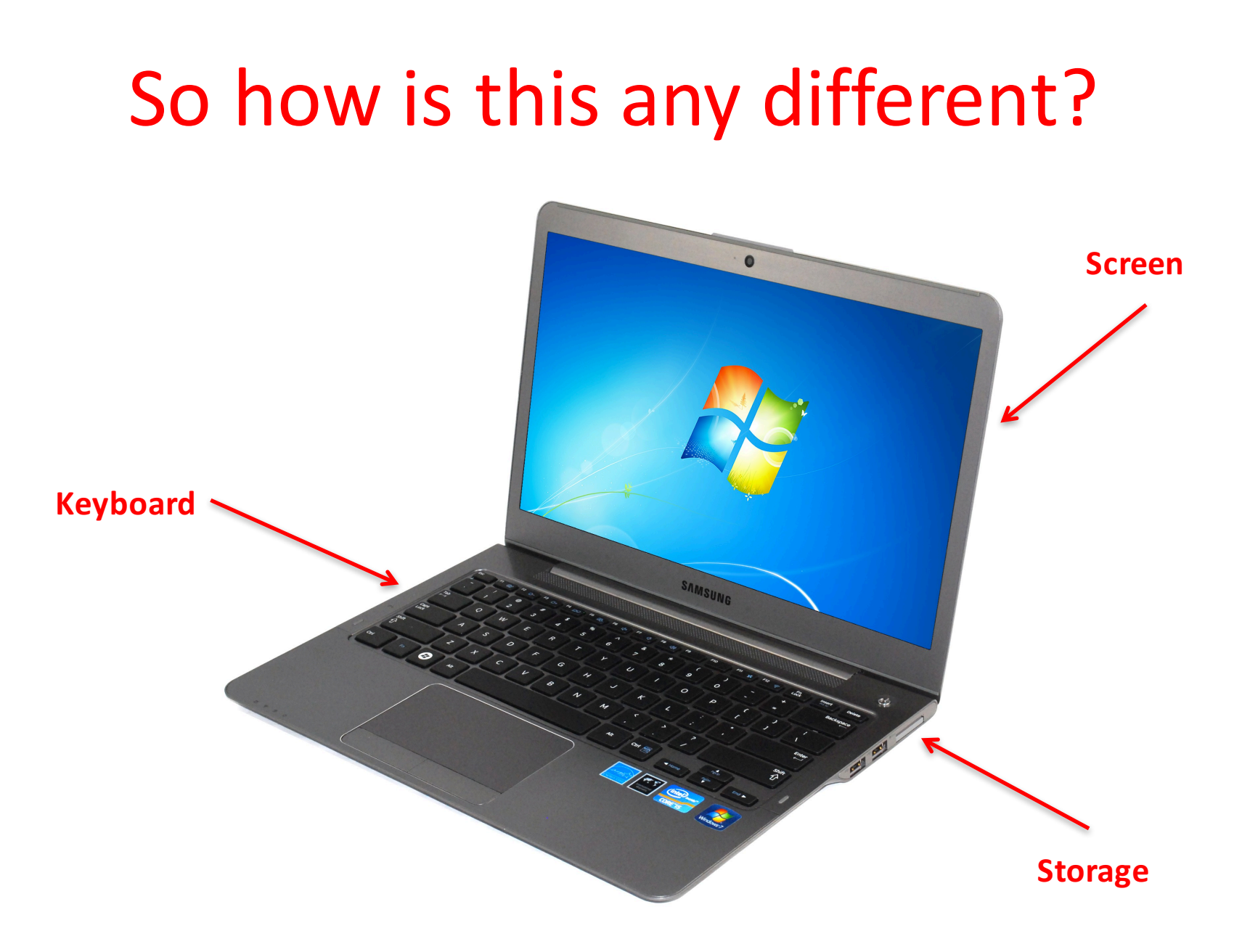

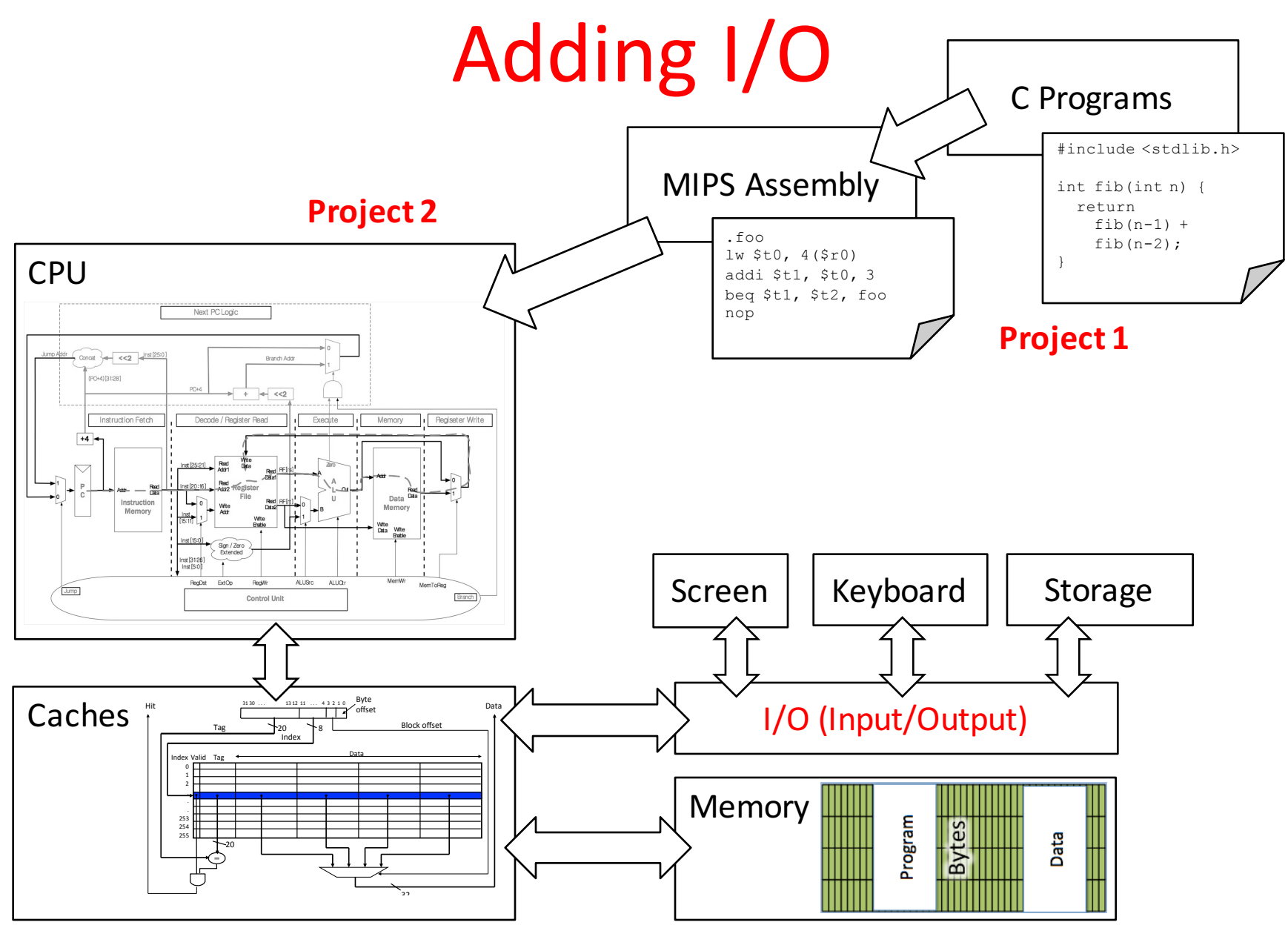

# Raspberry Pi 3 (\$35 on Amazon)

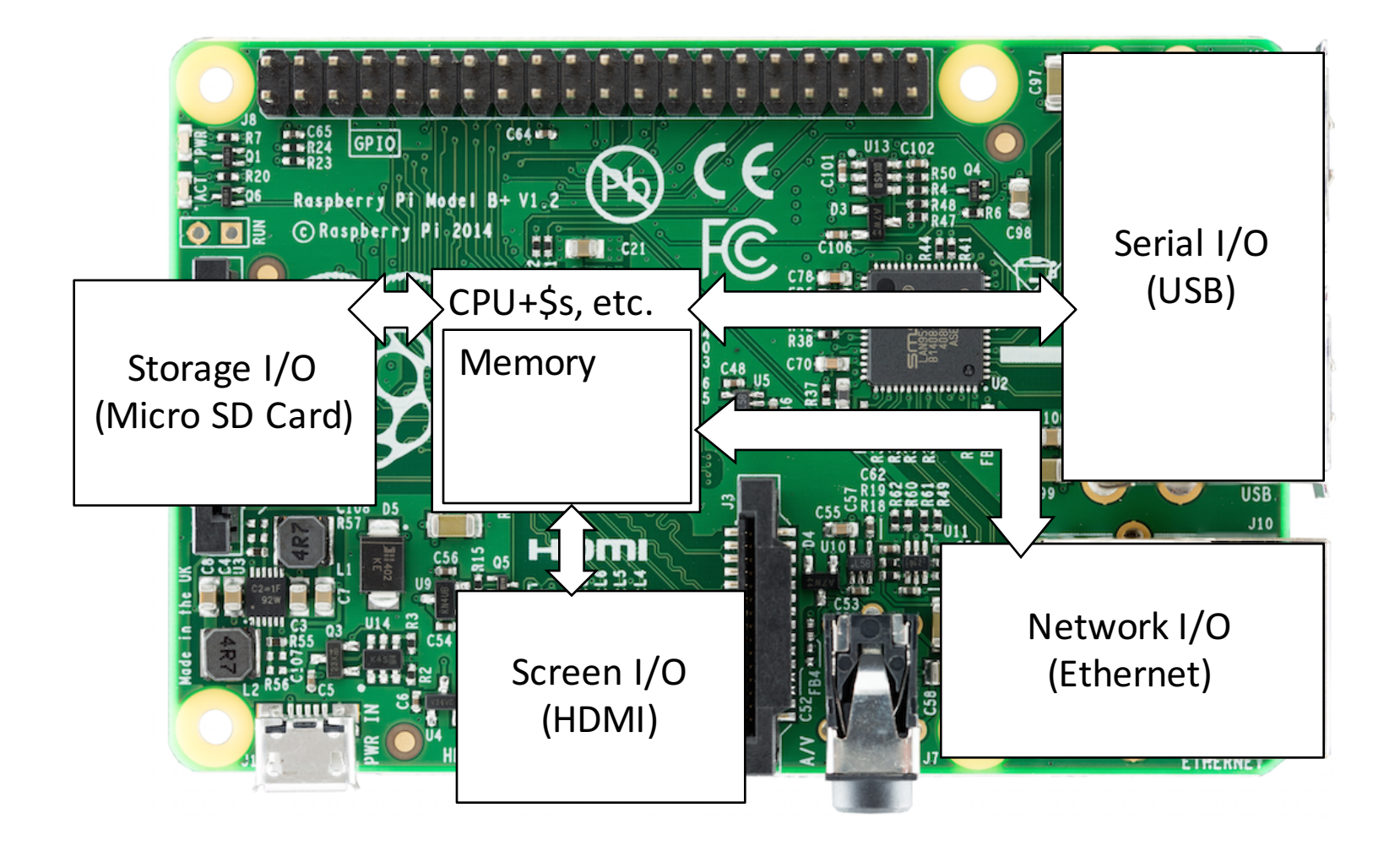

#### It's a real computer!

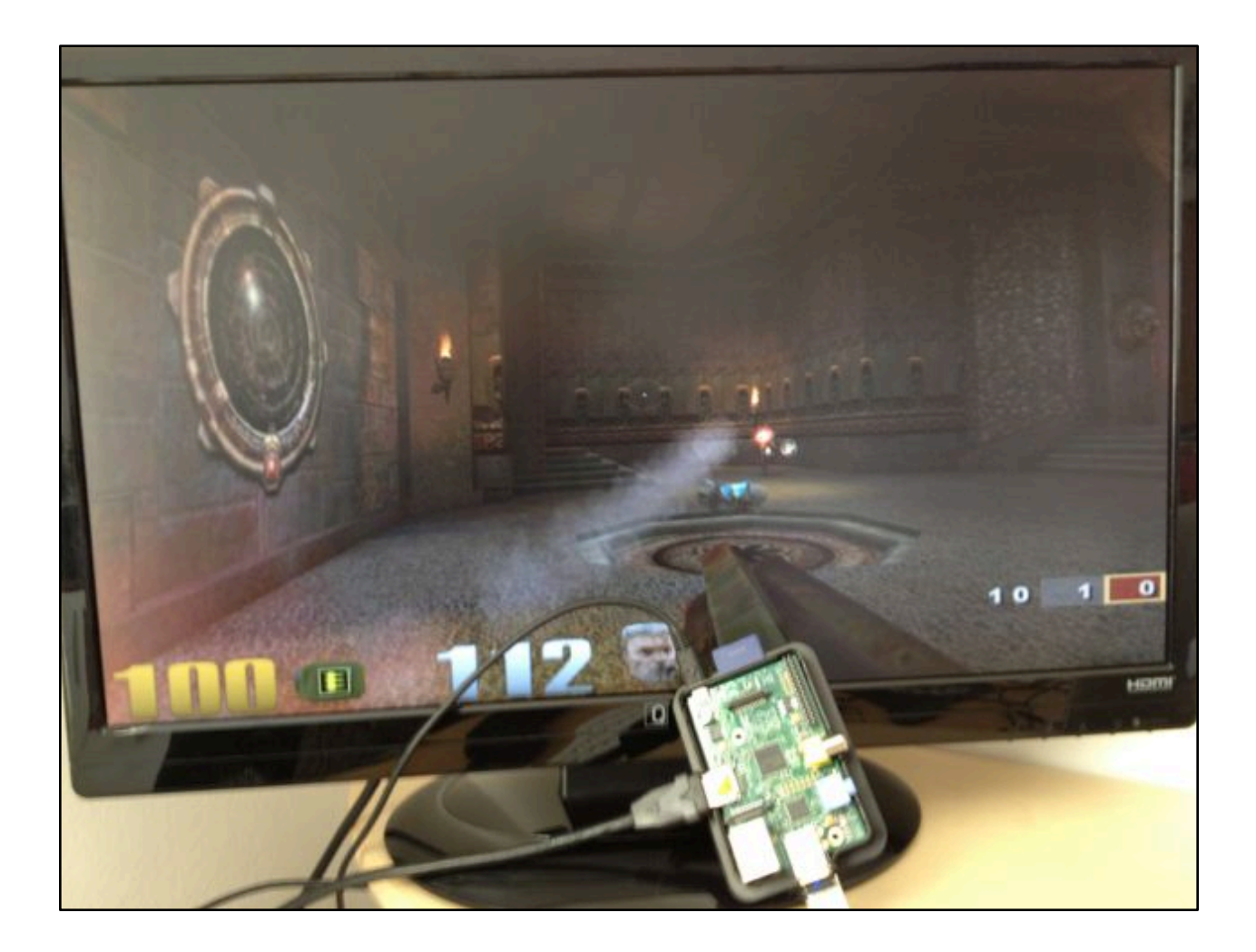

#### But wait...

- That's not the same! When we run MARS, it only executes one program and then stops.
- When I switch on my computer, I get this:

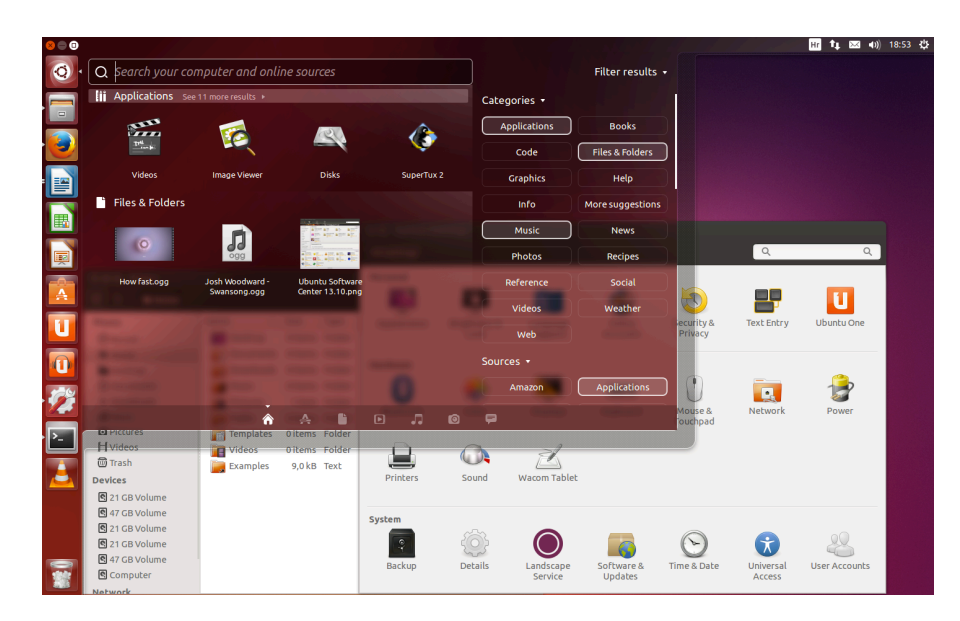

Yes, but that's just software! The Operating System (OS)

# Well, "just software"

- The biggest piece of software on your machine?
- How many lines of code? These are guesstimates:

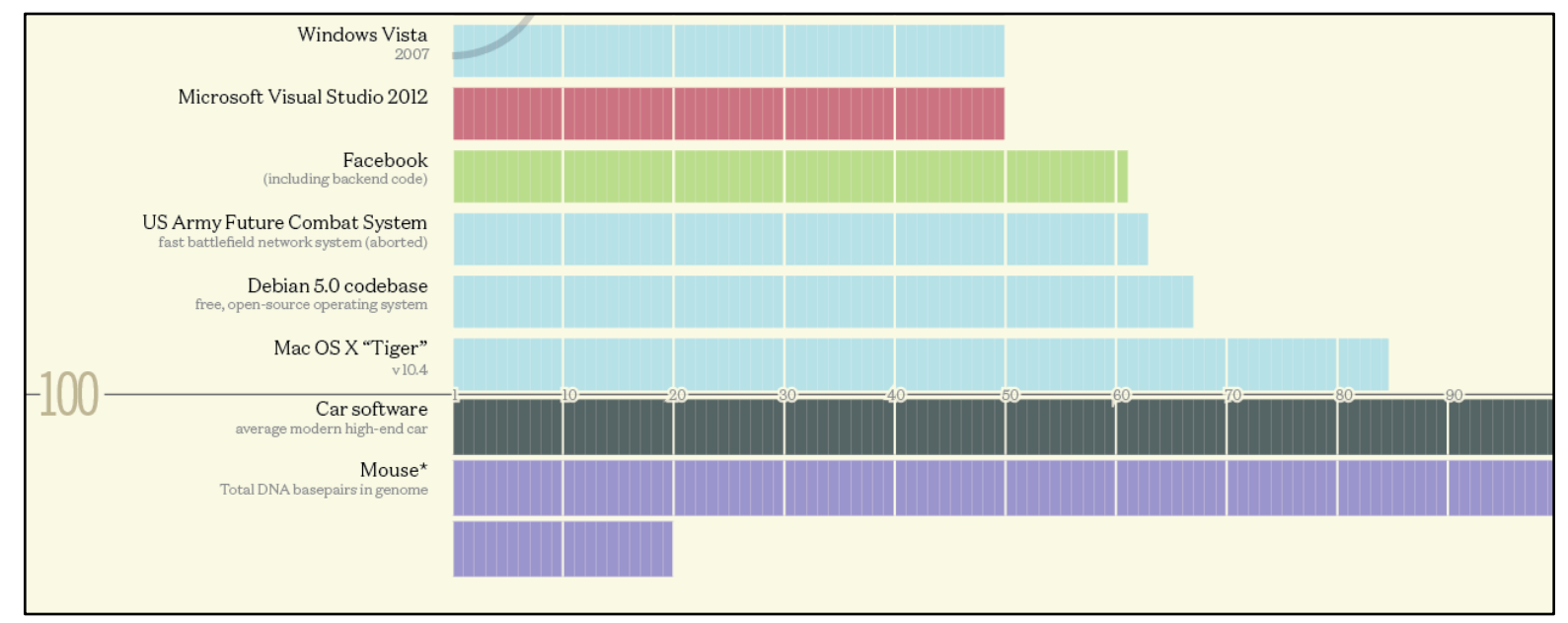

Codebases (in millions of lines of code). CC BY-NC 3.0 — David McCandless  $\odot$  2013 http://www.informationisbeautiful.net/visualizations/million-lines-of-code/ 

# What does the OS do?

- One of the first things that runs when your computer starts (right after firmware/bootloader)
- Loads, runs and manages programs:
	- $-$  Multiple programs at the same time (time-sharing)
	- $-$  Isolate programs from each other (isolation)
	- $-$  Multiplex resources between applications (e.g., devices)
- Services: File System, Network stack, etc.
- Finds and controls all the devices in the machine in a general way (using "device drivers")

# Administrivia

• Project 4 delayed due date to tomorrow

 $-$  But extra credit for turning it in today

- Project 5 will be out ASAP
	- $-$  I'm worried that we made it too easy, but eh...

# Agenda

- Devices and I/O
- OS Boot Sequence and Operation
- Multiprogramming/time-sharing
- Introduction to Virtual Memory

# Agenda

#### • Devices and I/O

- OS Boot Sequence and Operation
- Multiprogramming/time-sharing
- Introduction to Virtual Memory

# How to interact with devices?

- Assume a program running on a CPU. How does it interact with the outside world?
- Need I/O interface for Keyboards, Network, Mouse, Screen, etc.
	- $-$  Connect to many types of devices
	- $-$  Control these devices, respond to them, and transfer data
	- $-$  Present them to user **programs so they are useful**

**Operating System** 

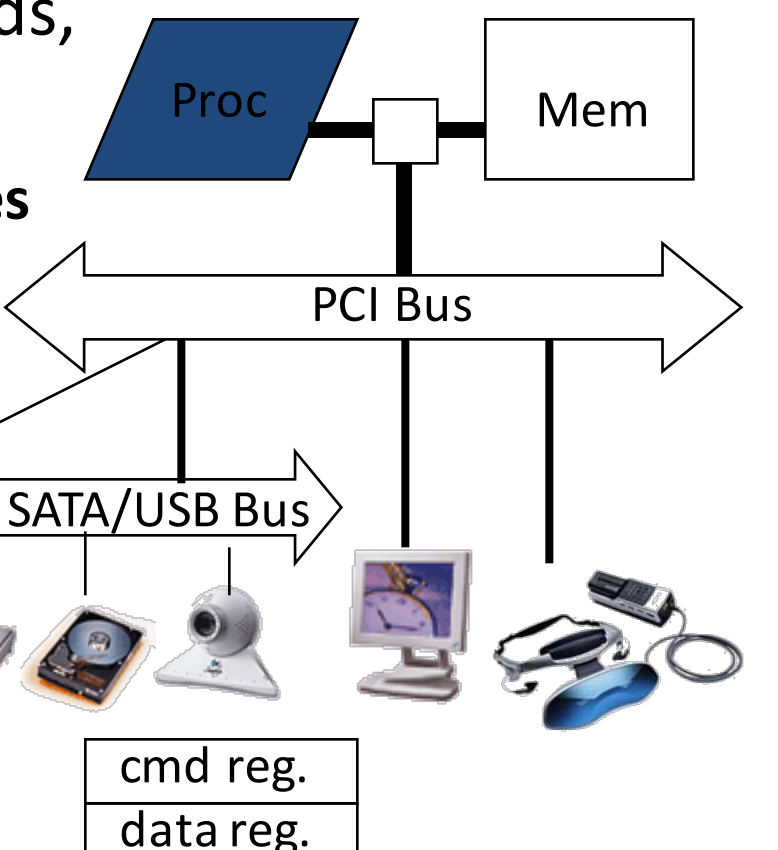

# Instruction Set Architecture for I/O

- What must the processor do for I/O?
	- $-$  Input: reads a sequence of bytes
	- $-$  Output: writes a sequence of bytes
- Some processors have special input and output instructions
- Alternative model (used by MIPS):
	- $-$  Use loads for input, stores for output (in small pieces)
	- Called Memory Mapped Input/Output
	- $-$  A portion of the address space dedicated to communication paths to Input or Output devices (no memory there)

# Memory Mapped I/O

- Certain addresses are not regular memory
- Instead, they correspond to registers in I/O devices

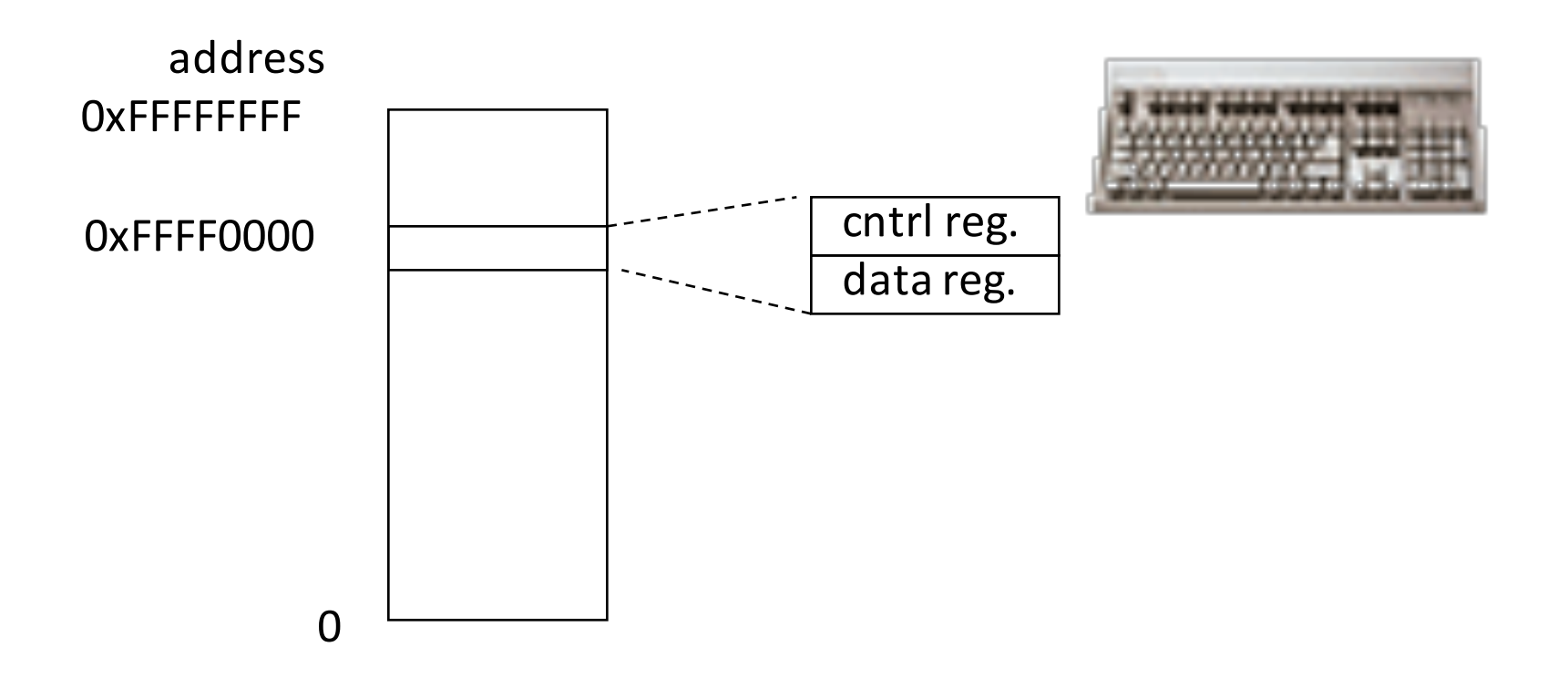

# Processor-I/O Speed Mismatch

- 1GHz microprocessor can execute 1B load or store instructions per second, or 4,000,000 KB/s data rate
	- I/O data rates range from 0.01 KB/s to 1,250,000 KB/s
- Input: device may not be ready to send data as fast as the processor loads it
	- Also, might be waiting for human to act
- Output: device not be ready to accept data as fast as processor stores it
- What to  $do?$

#### Processor Checks Status before Acting

- Path to a device generally has 2 registers:
	- Control Register, says it's OK to read/write (I/O ready) [think of a flagman on a road]
	- Data Register, contains data
- Processor reads from Control Register in loop, waiting for device to set Ready bit in Control reg  $(0 \n\overline{\otimes}$  1) to say it's OK
- Processor then loads from (input) or writes to (output) data register
	- Load from or Store into Data Register resets Ready bit  $(1 \$ \ 0) of Control Register
- This is called "Polling"

# I/O Example (polling)

• Input: Read from keyboard into  $$v0$ 

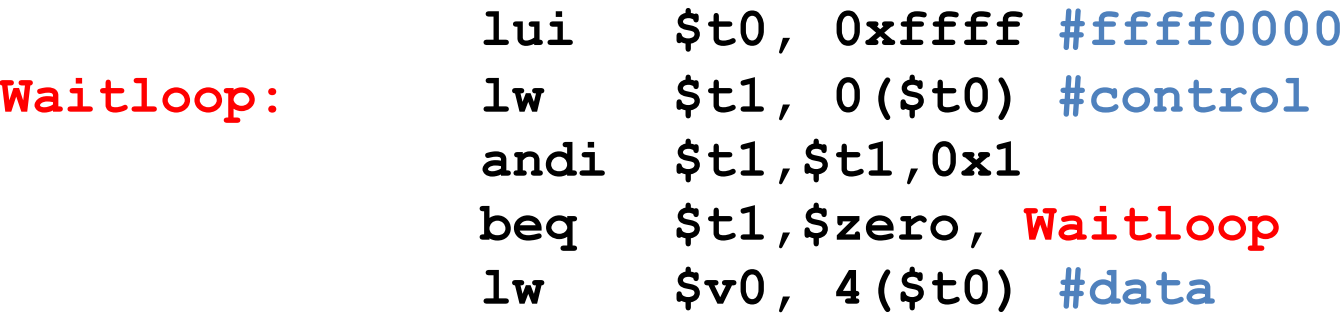

• Output: Write to display from  $$a0$ 

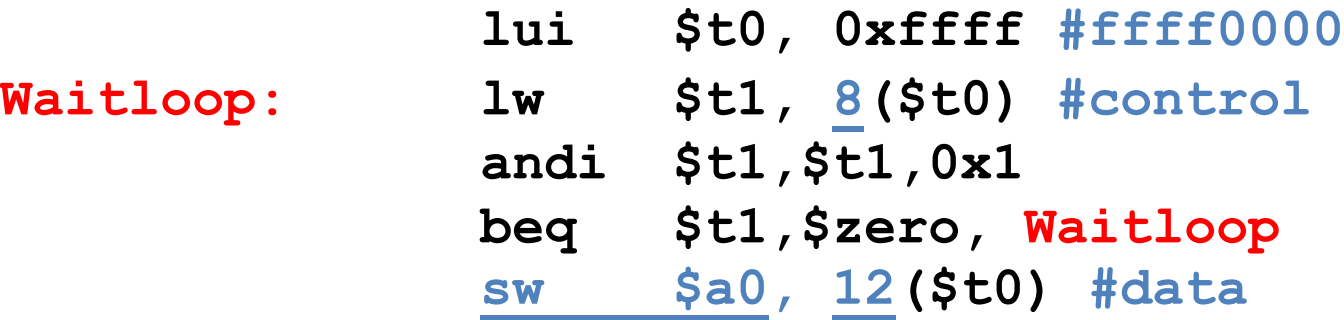

"Ready" bit is from processor's point of view!

# Cost of Polling?

- Assume for a processor with a 1GHz clock it takes 400 clock cycles for a polling operation (call polling routine, accessing the device, and returning). Determine % of processor time for polling
	- $-$  Mouse: polled 30 times/sec so as not to miss user movement
	- $-$  Hard disk: assume transfers data in 16-Byte chunks and can transfer at 16 MB/second. Again, no transfer can be missed. (we'll come up with a better way to do this)

#### % Processor time to poll

- Mouse Polling [clocks/sec]  $= 30$  [polls/s] \* 400 [clocks/poll] = 12K [clocks/s]
- % Processor for polling:  $12*10^3$  [clocks/s] /  $1*10^9$  [clocks/s] = 0.0012% **EXECTE:** Polling mouse little impact on processor

#### Clicker Time

Hard disk: transfers data in 16-Byte chunks and can transfer at 16 MB/second. No transfer can be missed. What percentage of processor time is spent in polling (assume 1GHz clock)?

- $A: 2\%$
- $B: 4%$
- $C: 20%$
- $D: 40\%$
- $\cdot$  E: 80%

## % Processor time to poll hard disk

- Frequency of Polling Disk
	- $= 16$  [MB/s] / 16 [B/poll]  $= 1$ M [polls/s]
- Disk Polling, Clocks/sec  $= 1M$  [polls/s]  $*$  400 [clocks/poll]  $= 400M$  [clocks/s]
- % Processor for polling:  $400*10^6$  [clocks/s] /  $1*10^9$  [clocks/s] = 40%

*T* Unacceptable

(Polling is only part of the problem – main problem is that accessing in small chunks is inefficient)

# What is the alternative to polling?

- Wasteful to have processor spend most of its time "spin-waiting" for I/O to be ready
- Would like an unplanned procedure call that would be invoked only when I/O device is ready
- Solution: use exception mechanism to help I/O. Interrupt program when I/O ready, return when done with data transfer
- Allow to register (post) interrupt handlers: functions that are called when an interrupt is triggered

# Interrupt-driven I/O

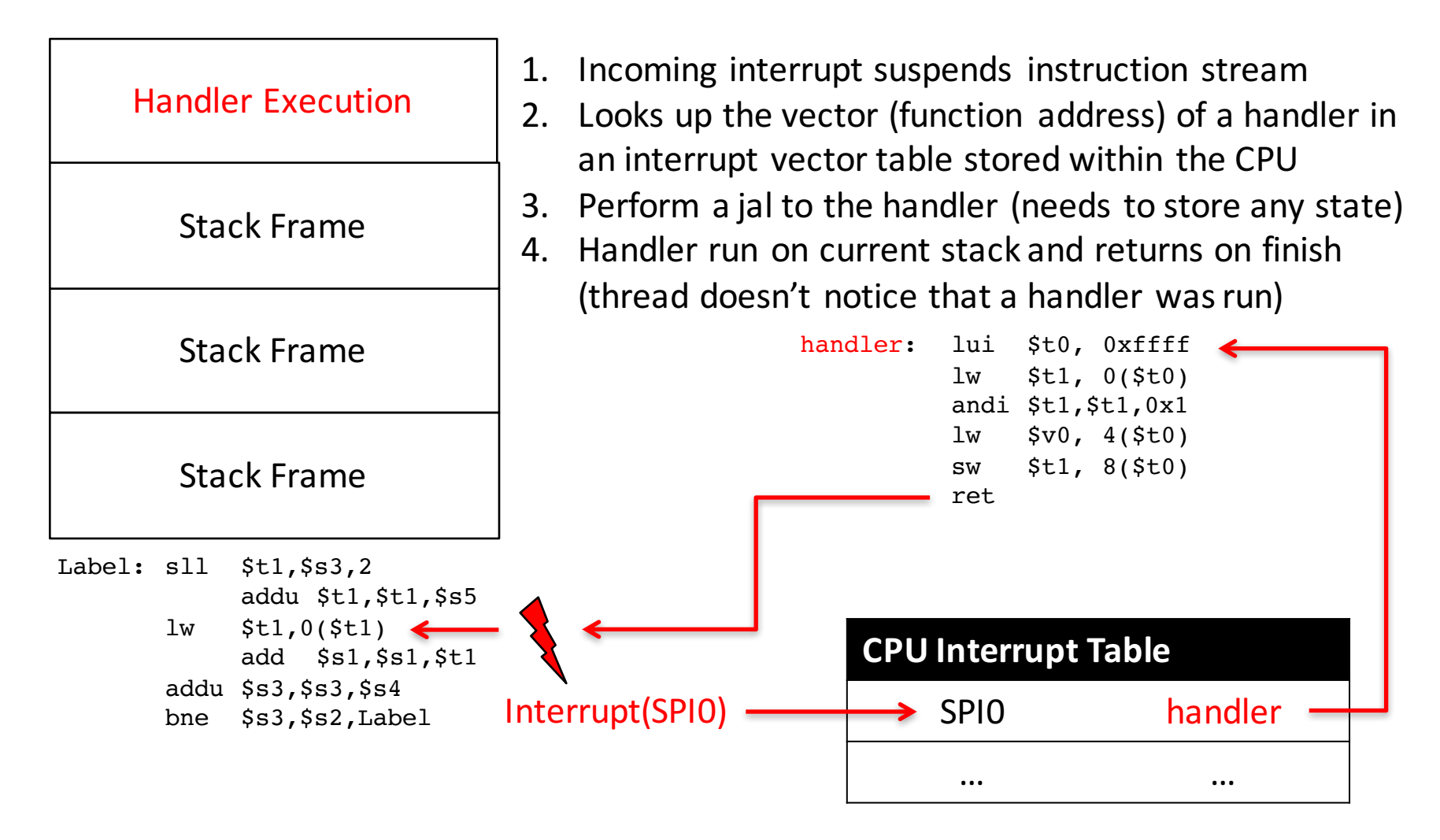

# Direct Memory Access

- Complements interrupts:
	- $-$  The device itself can directly read or write to a specified block of memory
- Used to buffer transfers
	- $-$  DMA write the data
	- $-$  **Then** trigger an interrupt
- Can even go to great extremes
	- $-$  You can buy an FPGA-based network card which will directly write into process buffers
- We will go into this in more detail later on

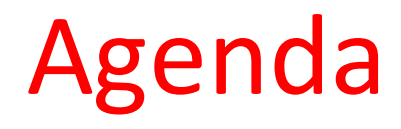

#### • Devices and I/O

- OS Boot Sequence and Operation
- Multiprogramming/time-sharing
- Introduction to Virtual Memory

# What happens at boot?

• When the computer switches on, it does the same as MARS: the CPU executes instructions from some start address (stored in Flash ROM)

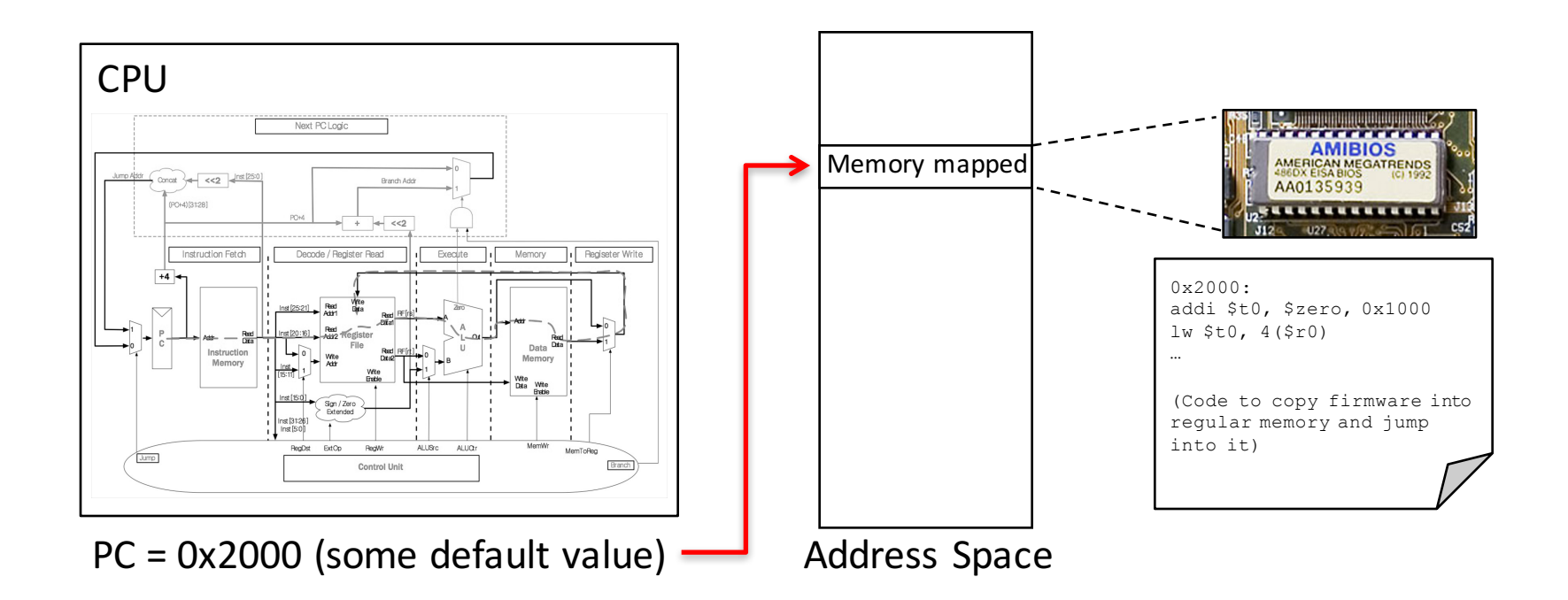

# What happens at boot?

• When the computer switches on, it does the same as MARS: the CPU executes instructions from some start address (stored in Flash ROM)

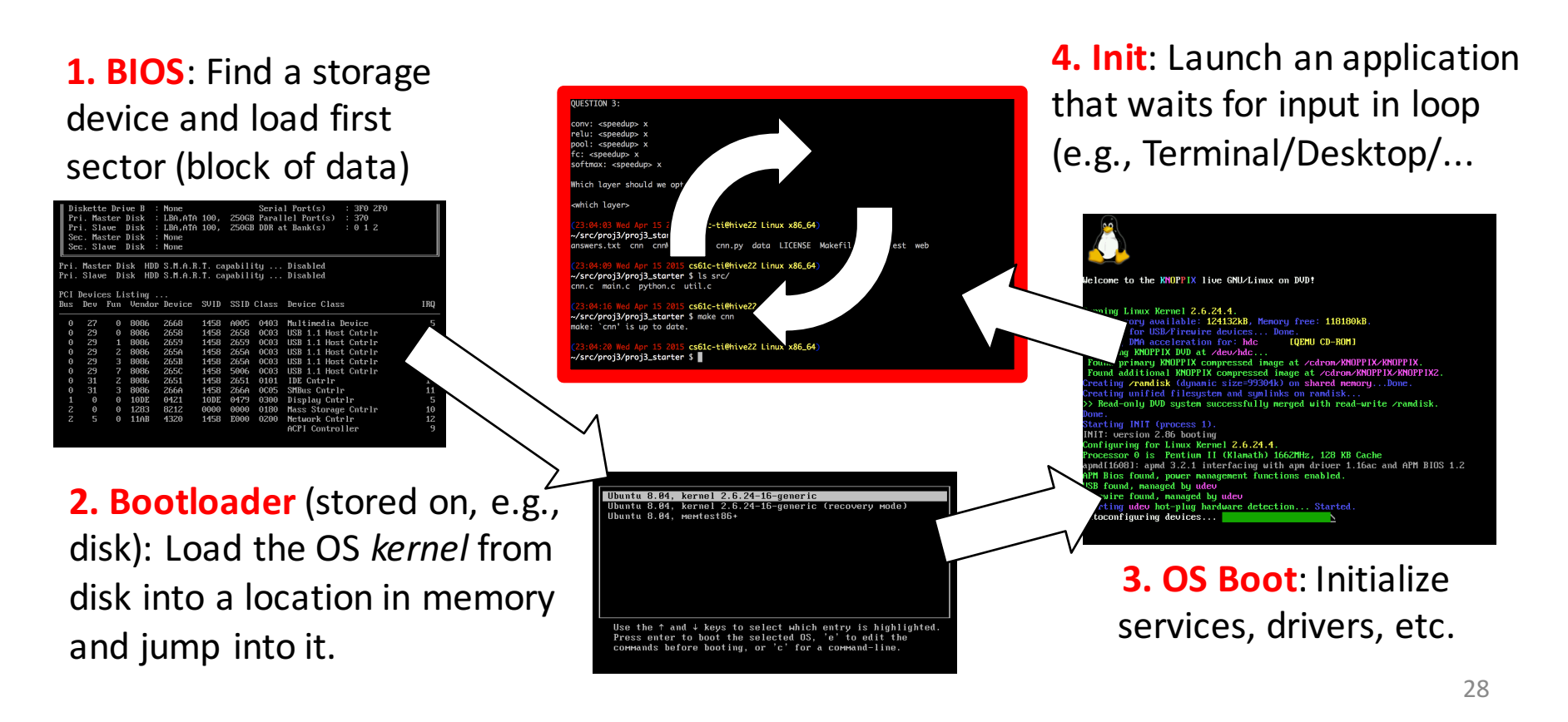

#### Validated Boot…

- The old-school BIOS (Basic Input/Output System) just started running whatever was in the boot sector
	- $-$  Allowed all sorts of shenanigans
- Modern firmware (UEFI (Universal Extensible Firmware Interface), iPhone, etc) performs validated boot
	- $-$  Cryptographically verifies that the boot code is signed by a valid cryptographic signature
- Essential to maintain a chain of trust
	- $-$  Trust the hardware and EFI to validate the boot...
- If you run Windows only, *turn this on!*

# Launching Applications

- Applications are called "processes" in most OSs.
- Created by another process calling into an OS routine (using a "syscall", more details later).
	- Depends on OS, but Linux uses fork to create a new process, and execve to load application.
- Loads executable file from disk (using the file system service: often just 'mapping' the file into memory to be loaded on demand, which we will get to when talking about virtual memory) and puts instructions & data into memory (.text, .data sections), prepare stack and heap.
- Set argc and argv, jump into the main function.

# **Supervisor Mode**

- If something goes wrong in an application, it could crash the entire machine. And what about malware, etc.?
- The OS may need to enforce resource constraints to applications (e.g., access to devices).
- To help protect the OS from the application, CPUs have a supervisor mode bit.
	- $-$  A process can only access a subset of instructions and (physical) memory when not in supervisor mode (user mode).
	- $-$  Process can change out of supervisor mode using a special instruction, but not into it directly  $-$  only using an interrupt.

# **Syscalls**

- What if we want to call into an OS routine? (e.g., to read a file, launch a new process, send data, etc.)
	- $-$  Need to perform a syscall: set up function arguments in registers, and then raise software interrupt
	- $-$  OS will perform the operation and return to user mode
- Also, OS uses interrupts for scheduling process execution:
	- $-$  OS sets scheduler timer interrupt then drops to user mode and start executing a user task, when interrupts triggers, switch into supervisor mode, select next task to execute (& set timer) and drop back to user mode.
- This way, the OS can mediate access to all resources, including devices and the CPU itself.

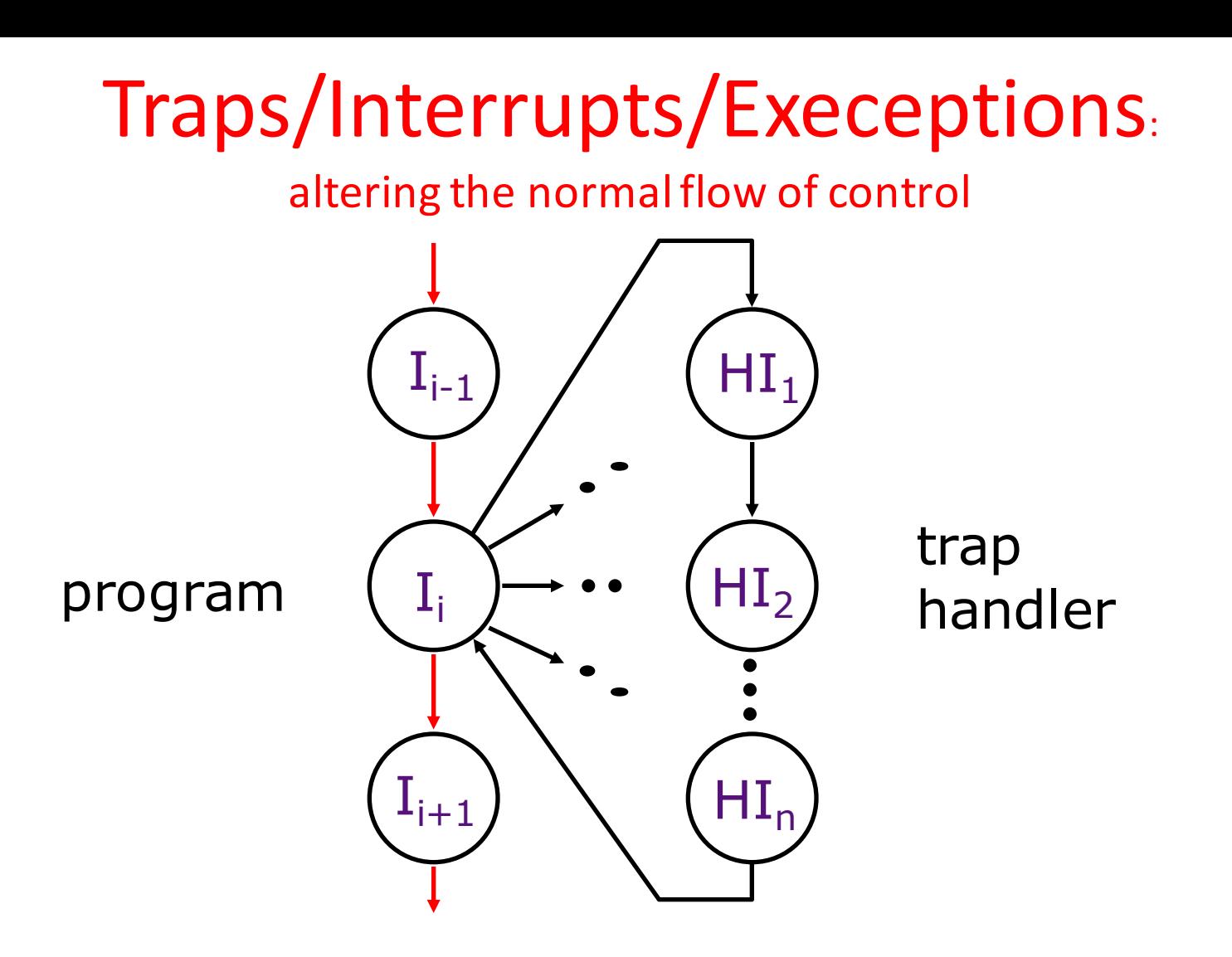

An *external or internal event* that needs to be processed - by another program – the OS. The event is often unexpected from original program's point of view.

# **Terminology**

In CS61C (you'll see other definitions in use elsewhere):

- Interrupt caused by an event *external* to current running program (e.g. key press, mouse activity)
	- $-$  Asynchronous to current program, can handle interrupt on any convenient instruction
- Exception caused by some event during execution of one instruction of current running program
	- $-$  Examples include integer overflow (add), lw/sw to invalid memory, not a valid opcode, etc...
	- $-$  Or deliberate syscall operation
	- $-$  Synchronous, must handle exception on instruction that causes exception
- Trap action of servicing interrupt or exception by hardware jump to "trap handler" code

#### Precise Traps

- *Trap handler's view of machine state is that every instruction prior to the trapped one has completed, and no instruction after the trap has executed.*
- Implies that handler can return from an interrupt by restoring user registers and jumping back to interrupted instruction (EPC register will hold the instruction address)
	- $-$  Interrupt handler software doesn't need to understand the pipeline of the machine, or what program was doing!
	- $-$  More complex to handle trap caused by an exception than interrupt
- Providing precise traps is tricky in a pipelined superscalar out-of-order processor!
	- $-$  But handling imprecise interrupts in software is even worse.

# Trap Handling in 5-Stage Pipeline

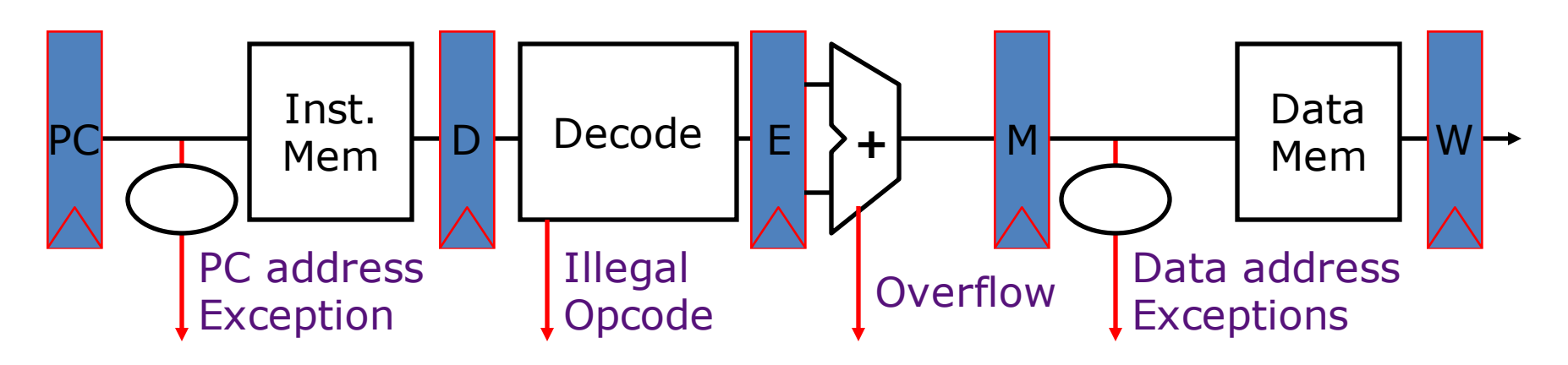

Asynchronous Interrupts

- How to handle multiple simultaneous exceptions in different pipeline stages?
- How and where to handle external asynchronous interrupts?

### Save Exceptions Until Commit

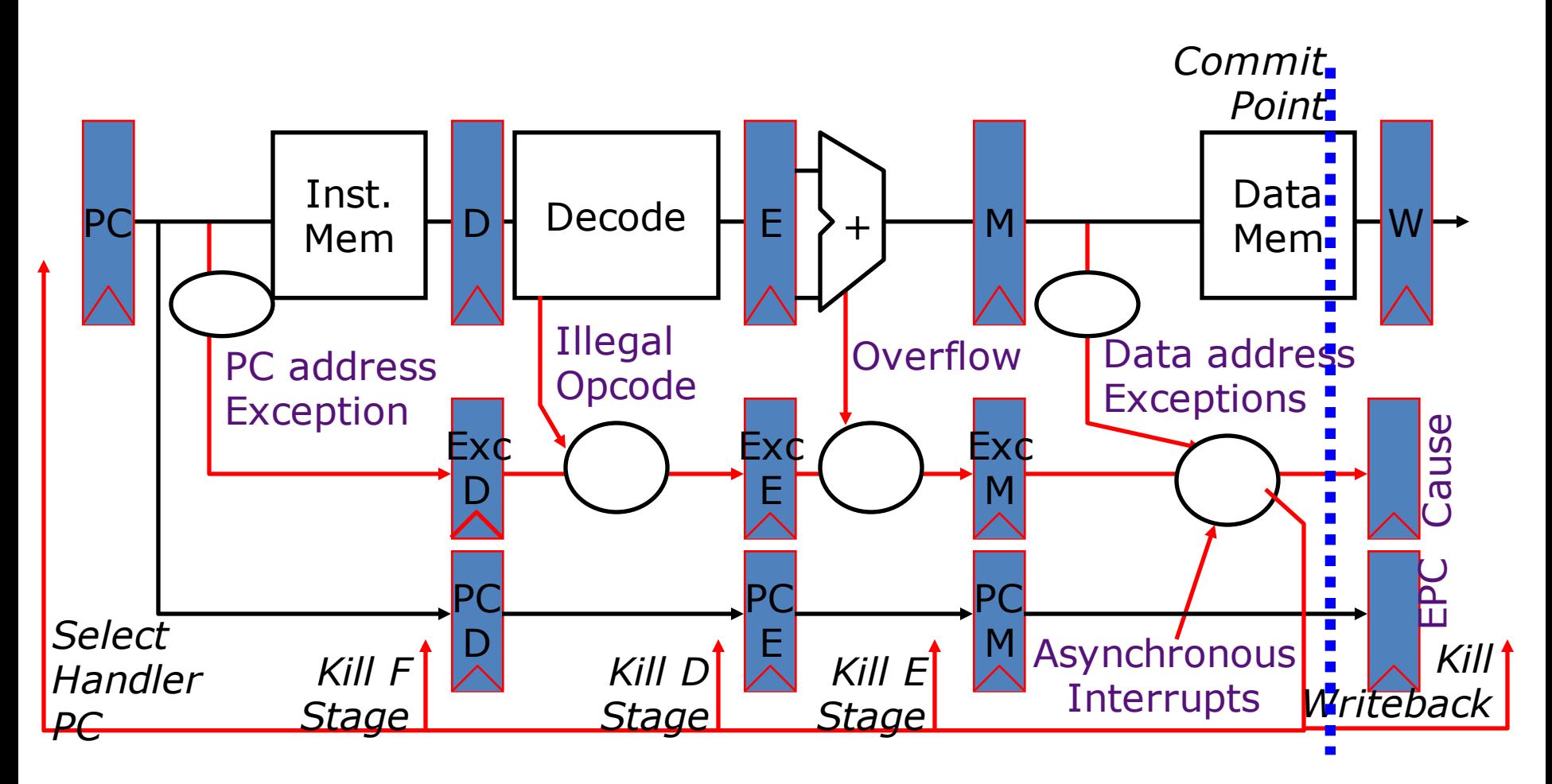

#### Handling Traps in In-Order Pipeline

- Hold exception flags in pipeline until commit point (M stage)
- Exceptions in earlier instructions override exceptions in later instructions
- Exceptions in earlier pipe stages override later exceptions *for a given instruction*
- Inject external interrupts at commit point (override others)
- If exception/interrupt at commit: update Cause and EPC registers, kill all stages, inject handler PC into fetch stage

#### Trap Pipeline Diagram

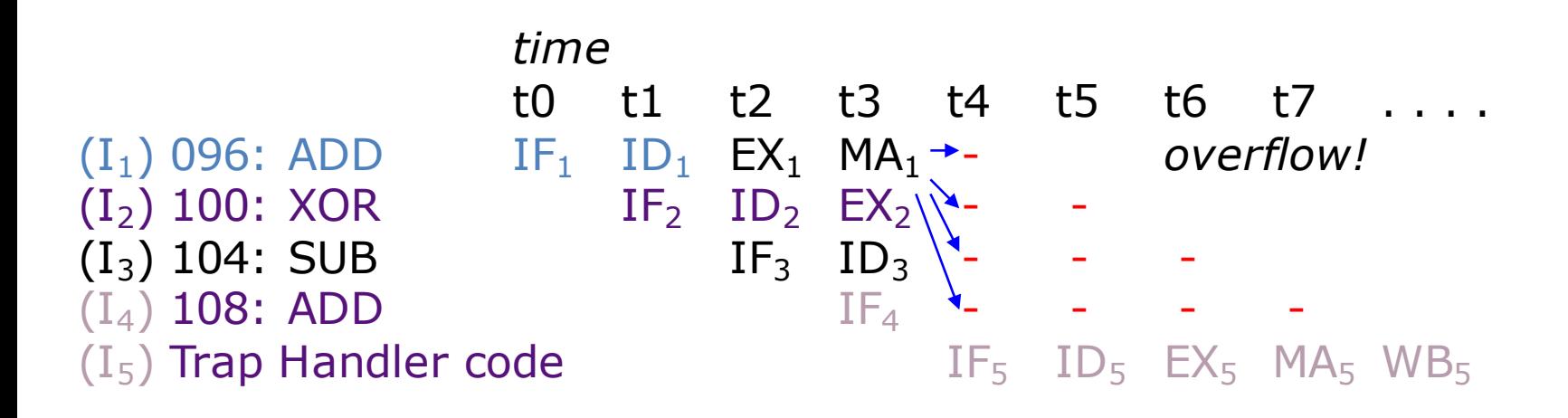

# In Conclusion

- Once we have a basic machine, it's mostly up to the OS to use it and define application interfaces.
- Hardware helps by providing the right abstractions and features (e.g., Virtual Memory, I/O).
- If you want to learn more about operating systems, you should take CS162!
- What's next in CS61C?
	- $-$  More details on I/O
	- $-$  More about Virtual Memory